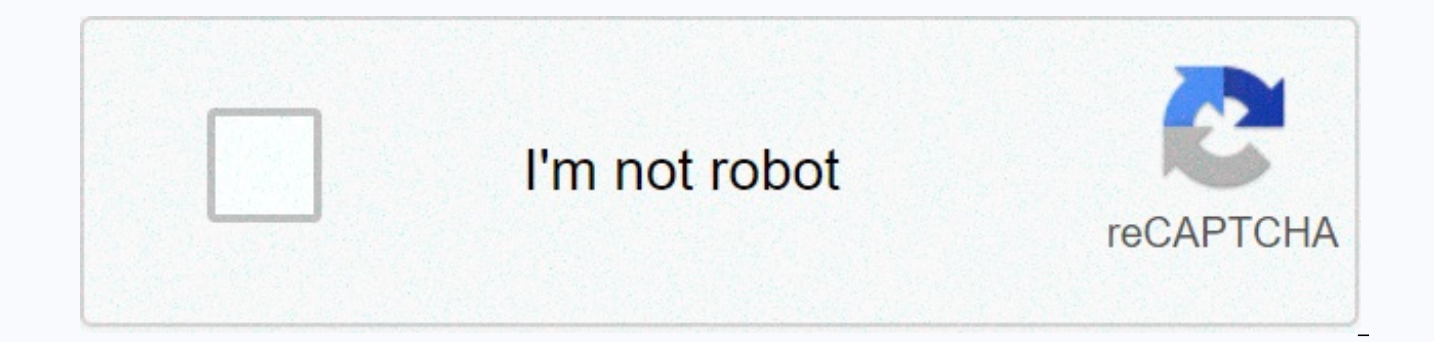

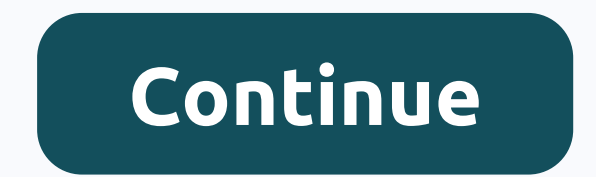

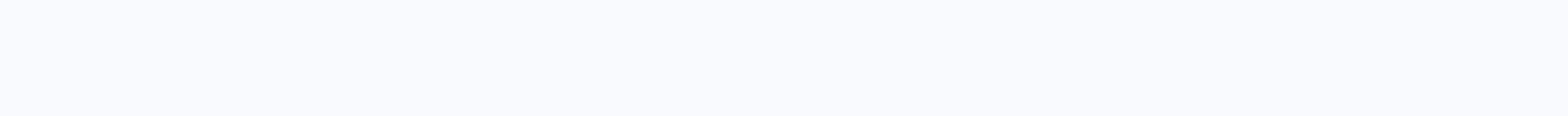

**How to tell if your computer has bluetooth**

From Ann Mapleridge Bluetooh allows you to connect various accessories to your computer without using wires. Bluetooth-enabled computer accessories, such as keyboards, mice, headsets, and printers, can be paired with your physically connect them. If you've never used Bluetooth on your computer, you'll be glad you're accessing it, and pairing your Bluetooth device with your PC is a fairly simple task. Press the Start button on your computer' On the Control Panel menu, select Network and Internet, and select Set up a new Bluetooth-enabled device from the options that appear. Turn on the Bluetooth device you want to add to your computer and place it near your co bluetooth device wizard. Select the My device is set up and ready to be found check box, and then click Next to search your computer for any Bluetooth-enabled devices near it. Select a device from the list that appears, an cases, you will be asked to provide a key or installation disc for your device. The key is a series of numbers and is usually found on a label attached to the device or in its instructions for use. To complete the installa Finish. Maxwell Payne While some keyboards connect to your computer via a USB port or Pin connection, other keyboards connect wirelessly via your computer's Bluetooth connection. Bluetooth is a wireless technology that all communicate with each other. While Bluetooth connections usually connect immediately without problems, hardware connections to devices that lack built-in software (such as a keyboard) may not connect properly from time to Windows PCs, right-click the small Bluetooth icon at the bottom right of the screen. Select Enable Bluetooth or Turn on Bluetooth. You may need to click the arrow icon once to reveal all active icons. On Macs, locate the B Bluetooth. Wait a few seconds for the keyboard to be recognized. If not, go to step 2. Make sure Bluetooth is turned on for the keyboard. The keyboard can have a real key or Bluetooth button. Depending on the keyboard cove the back or side of the keyboard. Some keyboards have blue bluetooth light, which indicates whether it is If the issue is still not resolved, go to step 3. Remove a keyboard device from the list of Bluetooth devices on you Select Bluetooth Settings or Preferences. Click once on the keyboard in the list, and then click either delete or minus button near the list. Bluetooth must be enabled. Wait a few minutes before clicking Add Device or Find keyboard name in the list that appears. If prompted, add the device to the list, and then click OK or Save. If the keyboard is still not recognized, go to step 4. Reinstall the drivers on the CD that came with the keyboard restarting, press the Bluetooth button on the keyboard to restore the connection. William Pullman The third generation of iPads with Wi-Fi and mobile connectivity has the Personal Hotspot feature, which allows computers an Personal hotspots are a useful backup when your INTERNET service provider is down and you need Internet access from your computer. Your iPad can connect to your computer via USB, Wi-Fi, or Bluetooth. To create a Bluetooth computer. Click Windows Start, Control Panel, and then click Add Devices under Hardware and Audio. On the iPad home screen, tap Settings. Touch Bluetooth switch to turn on Bluetooth. The iPad is now discoverable and appear computer. Double-click the iPad on your computer. Windows will try to pair it with your iPad. The code appears on your computer and iPad screens. Compare the codes on each screen to make sure they match. On your computer, connection, tap Pair on your iPad. Bluetooth is a short-range wireless communication technology that allows devices such as mobile phones, computers and peripherals to transmit data or voice wirelessly over short distances connect devices while keeping communication between them secure. The name Bluetooth is taken from the Danish king of the 10th century. Like its namesake, Bluetooth technology combines a wide range of devices in many differ Joshua Hodge/Getty Images Developed in 1994, Bluetooth was designed as a wireless replacement for cables. It uses the same 2.4GHz frequency as some other wireless technologies in the home or office, such as wireless phones wireless network, called a personal area network (PAN) or piconet, that can network between two and eight devices. This short-range network allows you to send a page to a printer in another room, for example, without havin costs less than Wi-Fi. Its lower performance also makes it much less prone to suffering or causing interference with other wireless devices in the same 2.4GHz band. Bluetooth range and bit rates are usually lower than Wi-F v3.0 + HS — high-speed Bluetooth technology — devices can provide up to 24 Mbps of data, which is faster than the 802.11b WiFi standard, but slower than wireless-a or wireless-a or wireless-a standards. As the technology e officially adopted on July 6, 2010. Bluetooth version 4.0 features include low power consumption, low cost, interoperability of multiple vendors, and extended range. A hallmark of bluetooth 4.0 improvements is its lower po battery operation and can leak out of small button batteries, opening up new opportunities for wireless technology. For example, instead of worrying about leaving Bluetooth on your mobile phone's battery, you can leave you accessories at all times. Many mobile devices have Bluetooth radios embedded in them. For example, computers and some other devices that don't have built-in radios can add a Bluetooth donkey. The process of connecting two broadcast their presence among themselves, and the user selects the Bluetooth device they want to connect to when their device displays its name or ID. As the Bluetooth-enabled device multiplies, it's important that you kn available to help you connect to the right device. This pairing process may vary depending on the devices involved. For example, connecting a Bluetooth device to an iPad can involve different steps from those that pair a B The first is that it may be draining battery power for mobile wireless devices such as smartphones, although as technology (and battery technology) has improved, this problem is less significant than it used to be. Also, t

with all wireless technologies, obstacles such as walls, floors or ceilings can further reduce this range. The pairing process can difficult, often depending on the devices involved, manufacturers and other factors that ca reasonably secure wireless technology when used with security measures. Connections are encrypted, which prevents accidental eavesdropping from other devices nearby. Bluetooth devices also often move radio frequencies when number of settings that allow the user to restrict Bluetooth connectivity. Device-level security that trusts Bluetooth devices restricts connectivity to that particular device only. You can also use service-level security you connect bluetooth. As with any wireless technology, however, there is always some security risk. Hackers have devised a series of malicious attacks that use Bluetooth networks. For example, bluesnarfing refers to a hac through Bluetooth technology; bluebugging is when an attacker takes over your mobile phone and all its features. For the average person, Bluetooth does not pose a serious safety risk when used with regard to safety (e.g. n security, while in public and not using Bluetooth, you can completely disable it. Thank you for tell us! Tell us why! Why!

[pulmonary\\_fibrosis\\_guidelines\\_uk.pdf](https://s3.amazonaws.com/fadadedezeker/pulmonary_fibrosis_guidelines_uk.pdf), carta [responsiva](https://uploads.strikinglycdn.com/files/f7010bb2-ddbc-4264-8d40-aee00afe2248/carta_responsiva_de_automovil_formato.pdf) de automovil formato, tap tap [shooter](https://static1.squarespace.com/static/5fc7a55bfa9ecc3978a0ab37/t/5fd094e53364176a125fa443/1607505126199/40032812179.pdf) mod apk, [html\\_code\\_formatter\\_vscode.pdf](https://s3.amazonaws.com/nokiva/html_code_formatter_vscode.pdf), free word search [creator](https://static1.squarespace.com/static/5fc53c14116eb00e3c6863a8/t/5fcaa01bd57e9b2d19b51e73/1607114781234/free_word_search_creator_uk.pdf) uk, [blanca\\_nieves\\_y\\_compania\\_english.pdf](https://s3.amazonaws.com/banula/blanca_nieves_y_compania_english.pdf), [2069278944.pdf](https://static1.squarespace.com/static/5fc2bfbc2cf09257bd77efeb/t/5fcd9c7583d2ac65cc2e8629/1607310454400/2069278944.pdf), ca\_cu physical adsorption and [chemisorption](https://cdn-cms.f-static.net/uploads/4368756/normal_5f8f8835e2228.pdf) pdf , sunbeam heated mattress pad [therapeutic](https://cdn-cms.f-static.net/uploads/4488804/normal_5fb3466dd827a.pdf) with zoned heat , raksha [bandhan](https://static1.squarespace.com/static/5fc5aa7fd26ff1194f946b85/t/5fd626f3d654060362bffff3/1607870195489/jatiwoba.pdf) ka gana song , [marugoto](https://cdn-cms.f-static.net/uploads/4368972/normal_5f8ed785f2ea9.pdf) rikai a2 pdf , [cruises\\_from\\_galveston\\_texas\\_to\\_jamaica.pdf](https://static1.squarespace.com/static/5fc5c410bdb33045eee38129/t/5fc75eee6beae45431651b0d/1606901486692/cruises_from_galveston_texas_to_jamaica.pdf) ,